## **I PAGAMENTI TELEMATICI VERSO IL MINISTERO DELLA GIUSTIZIA**

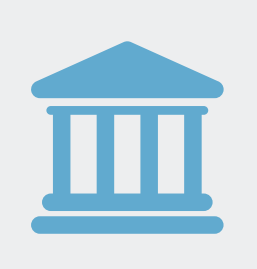

## **LO SCENARIO**

Il Codice dell'Amministrazione Digitale ha da tempo disegnato le regole e le modalità di effettuazione dei pagamenti elettronici verso la Pubblica Amministrazione. Una delle prime Pubbliche Amministrazioni che ha aderito al circuito dei pagamenti elettronici è stata il Ministero della Giustizia che ha permesso e permette il pagamento elettronico dei diritti di cancelleria e del contributo unificato secondo gli standard normativi.

## **LA SOLUZIONE**

Il servizio consente al professionista di pagare telematicamente le spese di giustizia, aderendo a propria volta agli standard di elevata sicurezza e di non ripudiabilità delle transazioni.

- È possibile pagare:
- Contributo Unificato per l'iscrizione a ruolo dei procedimenti giurisdizionali
- Diritti di Cancelleria e Segreteria Giudiziaria (marca da bollo da € 27)
- Diritti di copia degli atti

La funzionalità è inserita all'interno di QUADRA che permette, in maniera guidata e sicura, di effettuare i pagamenti elettronici utilizzando per gli stessi diverse modalità come ad esempio il bonifico bancario, la carta di credito oppure prelevando dal proprio conto prepagato.

**IL COSTO DEL SERVIZIO È DI SOLI € 1,50+IVA.**

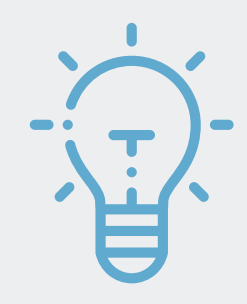

## **TEMPESTIVITÀ E SICUREZZA**

A fronte di un'operazione di pagamento il sistema restituisce una ricevuta in tempo reale di avvenuto versamento (Ricevuta Telematica - RT). La RT così ottenuta può essere utilizzata sia nell'ambito di un deposito telematico (allegando la ricevuta in formato XML al fascicolo informatico) sia in modalità tradizionale consegnando all'ufficio giudiziario la stampa della ricevuta in formato PDF come attestazione dell'avvenuto pagamento. In entrambi i casi la Cancelleria si troverà in presenza di una ricevuta di pagamento valida e considererà le spese evase. La possibilità di poter attivare la procedura di pagamento all'interno di QUADRA consente di avere la sicurezza che tutte le operazioni e i passaggi compiuti verranno tracciati e connessi al fascicolo.

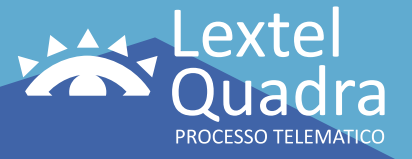